#### AutoCAD Crack With License Code Download (Latest)

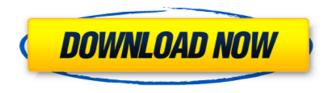

AutoCAD Crack Torrent Download PC/Windows [Updated-2022]

# The first version of AutoCAD Crack Free Download was AutoCAD 1980. AutoCAD 1980 was based on the MicroStation

architecture, and it was the first major AutoCAD release. The second version, AutoCAD 1981, was based on the MicroStation-PC architecture. These two versions of AutoCAD introduced the Graphics Interchange Format (GIF) and introduced the zooming feature, allowing users to zoom in on a drawing without losing resolution. AutoCAD 1982

was the first major AutoCAD release to use the Component Architecture, and introduced the VectorWorks workflow. AutoCAD 1982 was based on the AutoCAD/2 architecture and introduced the first iteration of the Parametric NURBS surface modeling. In 1982, AutoCAD for Windows was introduced, which used the Component

Architecture with the objectoriented design concept and the **Microsoft Graphics Interface** (GDI). AutoCAD 1985, introduced the System Interaction Architecture (SIA), and introduced the AutoLISP programming language. AutoCAD 1985 introduced the User Parameter Interface (UPI) to allow AutoCAD to run on a

personal computer with integrated graphics hardware. In addition, AutoCAD 1985 introduced the AutoLISP-based Project Designer to allow users to create their own custom GUI commands. AutoCAD 1986 introduced the Dynamic Input Language (DXL), an intermediate language that can be used to create G-code

programs, and introduced a new low-level graphics language called "AutoLISP". A new user interface, called the "Surface NURBS editor" or SNURBS, was introduced in AutoCAD 1986. AutoCAD 1987 introduced a new "zoom" feature that would allow users to zoom in on drawings without losing resolution, and a new User Interface called

"Windows" that would allow AutoCAD to run on IBMcompatible personal computers. AutoCAD 1988 introduced the Stream Architecture, and introduced the Component Builder to create custom components and shapes. AutoCAD 1988 introduced the first iteration of the ribbon interface and the "Ribbon

Taskbar" interface for placing a custom GUI command in the Ribbon bar. AutoCAD 1989 introduced the 3D wireframe, and introduced the 2D DWG file format. The 3D wireframe was introduced in AutoCAD 1989 as a combination of the 3D DWG file format and the 2D DWG file format. AutoC

AutoCAD Keygen Full Version Download [Win/Mac]

Animation AutoCAD Cracked Accounts can also be used for producing technical animations. Unlike most of the 3D-software, it has not been a standard feature for AutoCAD since version 2002. Starting with AutoCAD 2009, animation is supported natively. An animation is a sequence of drawings that can be used to

create a video. Such animations can be created either within the software, or by exporting and importing a series of DXF files. User interface References External links AutoCAD DWG Converter SDK AutoCAD Support AutoCAD 2020 Category:Computer-aided design software Category: Drawing software Category:3D graphics

software Category:CAD file formats Category:Autodesk acquisitions Category:1994 softwareQ: How do I add a background image to the body of a wordpress page? Here is my code:

/images/50x50\_optimized.jpg"
alt="" /> The problem is that I
can't get the background image
to appear in the page. I've done

some research and found that I should be using tag. Can someone please help me out with af5dca3d97 Open Autodesk Autocad and select tools, then "Other" tab. On the "Other" tab, you can enter your license key (keygen). Note: the keygen can be used only once for the lifetime of your registration. If you have a new device, you can use the keygen again. The approaches described

in this section could be pursued, but are not necessarily approaches that have been previously conceived or pursued. Therefore, unless otherwise indicated herein, the approaches described in this section are not prior art to the claims in this application and are not admitted to be prior art by inclusion in this section. In computer networks,

# network devices, such as routers and switches, are employed to

direct traffic through the network. Routers and switches typically include multiple line cards, with each line card including multiple ports or interfaces. In a given network, it is common for network devices to be grouped together, such that routers and switches may

be connected to form a "domain". In some cases, it is desirable to provide an active/standby relationship among the network devices of a domain. For example, it may be desirable to have a primary router or primary switch always online, while having a standby router or standby switch online in the event the primary router

or primary switch fails. The failure of one network device of a domain can result in loss of connectivity of the network device's associated ports or interfaces. For example, a failure of the primary router in a network domain may result in a loss of connectivity of the network domain's external interfaces. In order to restore

network connectivity in the event of a failure, a network device must be repaired or replaced. Depending on the type of failure and the consequences of failure. there are various means by which a network device can be repaired or replaced. In one common approach, the network device is repaired or replaced by

physically removing the network device from the network domain and then adding a new network device to the network domain. For example, if the primary router fails, the physical connection of the primary router to the domain is disconnected, and a new router is physically added to the network domain. Once the new router is

connected to the domain, the new router assumes the role of the primary router. In another example, if the primary router fails, a new router is physically connected to the domain, and the failed router is physically removed from the domain. The new router assumes the role of the primary router. In another common approach, the network

### device is

What's New In?

Import CAD file formats, such as DWG, DXF, STEP, IGES, and STL, and import and edit other CAD files directly from the web browser. Install CAD add-ins, which enable you to view, import, edit, and convert CAD files directly from the web

browser. (video: 1:13 min.) Incorporate highly accurate CAD geometry from DWG files created with the new precision geometry feature of Microsoft Surface. Optimize the process of importing CAD files from the web browser by providing new import standards for engineers, architects, and contractors. Install the new AutoCAD

# Architecture Import Wizard. This tool guides you step by step through the import process and makes it easier to import large DWG or DXF files. Support for ProStores ProStores: Add a shop floor solution to your AutoCAD installation. Add up to 150 drawings from ProStores to any drawing project in the same drawing session. Enable users to

view and annotate drawings from your ProStores library directly from their AutoCAD workspace. Sync to/from **ProStores Sync to/from** ProStores: Enable users to view and annotate AutoCAD drawings directly from the ProStores dataset. Share drawings to ProStores via the cloud, in an automated fashion. Community forums:

New community forums, which enable you to post and respond to threads, enable you to collaborate with colleagues and exchange CAD files. Video: Introduction to new AutoCAD Architecture (video: 3:05 min) AutoCAD Architecture Product Features: "Smart Cloud" service helps you connect to and sync your drawings and data to

ProStores. Simplify your drawings by sharing them with others for collaborative work. Add up to 150 drawings to your drawing session. Create a drawing from the perspective of your client, client designer, customer, or designer. Respond to comments and questions. Respond to chat messages in real time from your clients. Add

comments to drawings in the drawing history. Share your drawings with others for collaborative work. Access your drawings in the cloud. Create and share virtual reality content with the introduction of the new VR Viewer. Design and create immersive 3D models using the new VR Viewer and 3D Dynamic Input Devices. (Video: 1:

**System Requirements:** 

Playing on Mac or PC Processor: 2.4 GHz Dual Core Intel i5 or equivalent Memory: 4GB RAM (8GB recommended) GPU: NVIDIA GeForce GTX 770 or better, AMD Radeon R9 290 or better DirectX: Version 11 Hard Drive: 20 GB available space Graphics: 1024 x 768 screen

# resolution or higher Optimusready Macs Memory: 4GB RAM (8GB recommended)

https://ventnortowers.com/wp-content/uploads/2022/08/AutoCAD-10.pdf https://wedesigngreen.com/uncategorized/autocad-crack-free-2022-new http://match2flame.com/autocad-20-1-crack-download-3264bit/ http://iwasacrookedlawver.com/?p=12682 https://zurisdream.com/wp-content/uploads/2022/08/AutoCAD-40.pdf https://intrendnews.com/autocad-2021-24-zero-crack-torrent-free-for-home-windows/ https://www.ilmercatinodelleofferte.it/wp-content/uploads/2022/08/AutoCAD-22.pdf https://1w74.com/autocad-crack-keygen-3264bit/ https://radiaki.com/?p=14624 http://descargatelo.net/?p=53290 https://todonw.com/wp-content/uploads/2022/08/werochas.pdf http://marketsneakers.com/wpcontent/uploads/2022/08/AutoCAD Crack Free License Key For PC Latest.pdf https://studiolight.nl/wpcontent/uploads/2022/08/AutoCAD Serial Number Full Torrent Updated2022.pdf https://enricmcatala.com/autocad-crack-mac-win-final-2022/ https://australiaspage.com.au/wp-content/uploads/2022/08/AutoCAD\_X64.pdf